## <span id="page-0-0"></span>Package: COMPASS (via r-universe)

July 2, 2024

Type Package

Title Combinatorial Polyfunctionality Analysis of Single Cells

Version 1.43.0

Date 2014-07-11

Author Lynn Lin, Kevin Ushey, Greg Finak, Ravio Kolde (pheatmap)

Description COMPASS is a statistical framework that enables unbiased analysis of antigen-specific T-cell subsets. COMPASS uses a Bayesian hierarchical framework to model all observed cell-subsets and select the most likely to be antigen-specific while regularizing the small cell counts that often arise in multi-parameter space. The model provides a posterior probability of specificity for each cell subset and each sample, which can be used to profile a subject's immune response to external stimuli such as infection or vaccination.

License Artistic-2.0

BugReports <https://github.com/RGLab/COMPASS/issues>

VignetteBuilder knitr

**Depends** R  $(>= 3.0.3)$ 

**LinkingTo** Rcpp  $(>= 0.11.0)$ 

Maintainer Greg Finak <gfinak@fhcrc.org>

Imports methods, Rcpp, data.table, RColorBrewer, scales, grid, plyr, knitr, abind, clue, grDevices, utils, pdist, magrittr, reshape2, dplyr, tidyr, rlang, BiocStyle, rmarkdown, foreach, coda

**Suggests** flowWorkspace  $(>= 3.33.1)$ , flowCore, ncdfFlow, shiny, testthat, devtools, flowWorkspaceData, ggplot2, progress

LazyLoad yes

LazyData yes

biocViews ImmunoOncology, FlowCytometry

Encoding UTF-8

#### 2 Contents

RoxygenNote 7.1.1 Repository https://bioc.r-universe.dev RemoteUrl https://github.com/bioc/COMPASS RemoteRef HEAD RemoteSha a127bb6b3a9bb1c33f685d73f3e95de81dc00e54

## **Contents**

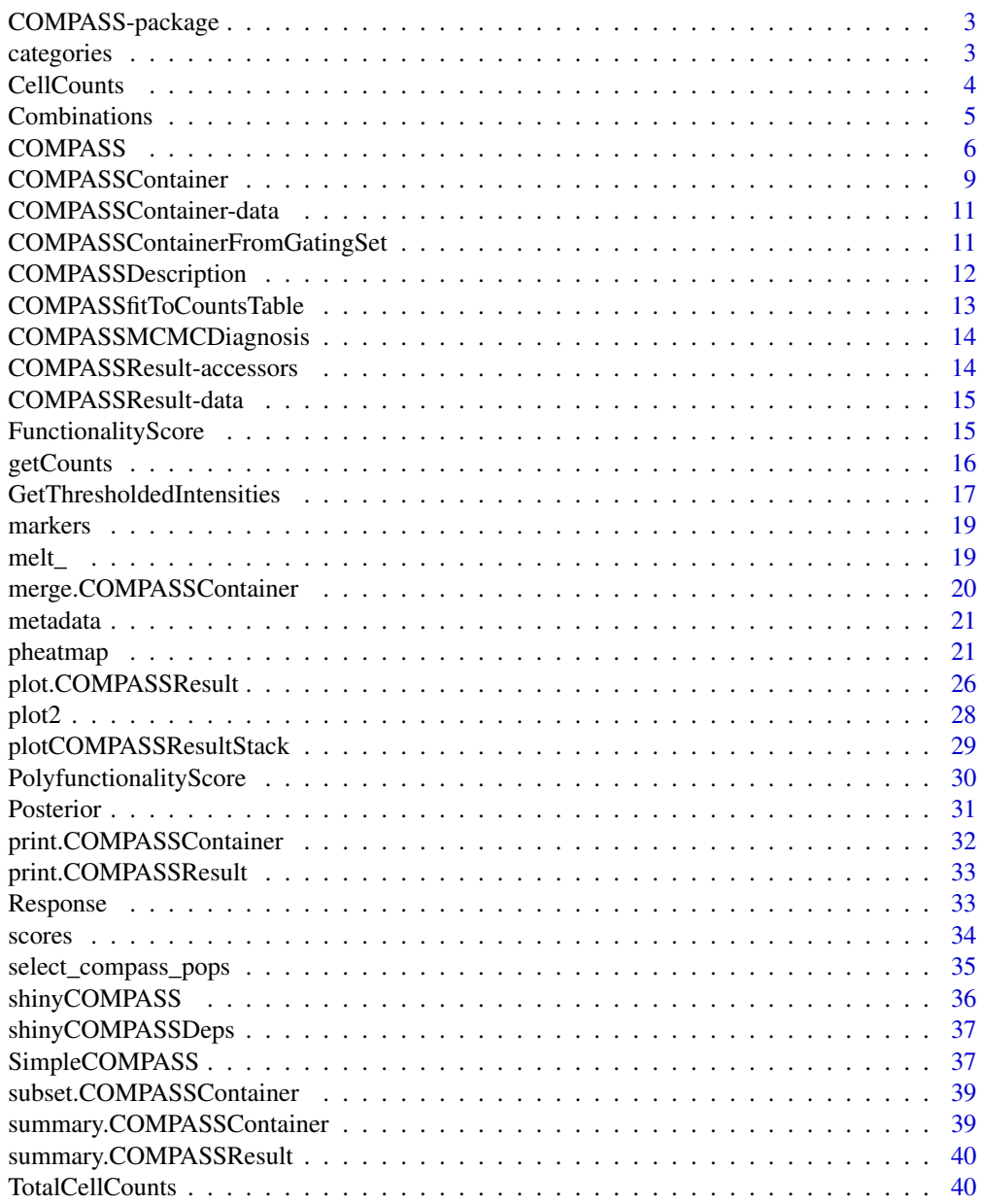

## <span id="page-2-0"></span>COMPASS-package 3

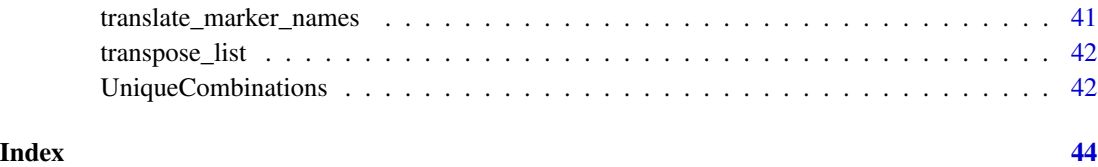

COMPASS-package *COMPASS (Combinatorial Polyfunctionality Analysis of Single-Cells)*

## Description

This package implements a model for the analysis of polyfunctionality in single-cell cytometry experiments. The model effectively identifies combinations of markers that are differentially expressed between samples of cells subjected to different stimulations.

## See Also

- [COMPASSContainer](#page-8-1), for information on getting your cytometry data into a suitable format for use with COMPASS,
- [COMPASS](#page-5-1), for the main model fitting routine.

categories *Categories*

#### Description

Returns the categories matrix in a COMPASSResult object.

## Usage

```
categories(x, counts)
```
## Arguments

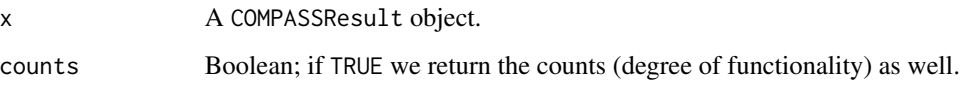

<span id="page-3-1"></span><span id="page-3-0"></span>

#### Description

Compute the number of cells expressing a particular combination of markers for each sample.

#### Usage

```
CellCounts(data, combinations)
```
## Arguments

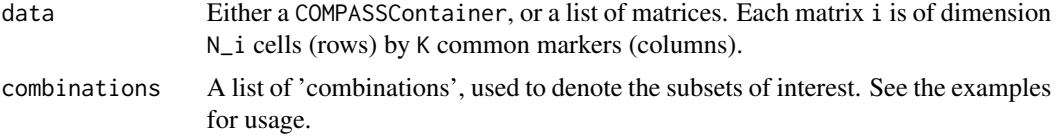

#### See Also

[Combinations](#page-4-1)

## Examples

```
set.seed(123)
## generate 10 simulated matrices of flow data
K <- 6 ## number of markers
data <- replicate(10, simplify=FALSE, {
  m <- matrix( rnorm(1E4 * K, 2000, 1000 ), ncol=K )
  m[m < 2500] < -0colnames(m) <- c("IL2", "IL4", "IL6", "Mip1B", "IFNg", "TNFa")
  return(m)
})
names(data) <- sample(letters, 10)
head( data[[1]] )
## generate counts over all available combinations of markers in data
str(CellCounts(data)) ## 64 columns, as all 2^6 combinations expressed
## generate marginal counts
combos \le list(1, 2, 3, 4, 5, 6) ## marginal cell counts
cc <- CellCounts(data, combos)
## a base R way of doing the same thing
f <- function(data) {
  do.call(rbind, lapply(data, function(x) apply(x, 2, function(x) sum(x > 0))))
}
cc2 \leftarrow f(data)
```
## <span id="page-4-0"></span>Combinations 5

```
## check that they're identical
stopifnot(identical( unname(cc), unname(cc2) ))
## We can also generate cell counts by expressing various combinations
## of markers (names) in the data.
## count cells expressing IL2 or IL4
CellCounts(data, "IL2|IL4")
## count cells expressing IL2, IL4 or IL6
CellCounts(data, "IL2|IL4|IL6")
## counts for each of IL2, IL4, IL6 (marginally)
CellCounts(data, c("IL2", "IL4", "IL6"))
## counts for cells that are IL2 positive and IL4 negative
CellCounts(data, "IL2 & !IL4")
## expressing the same intent with indices
CellCounts(data, list(c(1, -2)))
## all possible combinations
str(CellCounts(data, Combinations(6)))
## can also call on COMPASSContainers
data(COMPASS)
CellCounts(CC, "M1&M2")
```
<span id="page-4-1"></span>Combinations *Generate Combinations*

## Description

Given an intenger n, generate all binary combinations of n elements, transformed to indices. This is primarily for use with the [CellCounts](#page-3-1) function, but may be useful for users in some scenarios.

#### Usage

Combinations(n)

#### Arguments

n An integer.

#### Examples

Combinations(3)

<span id="page-5-1"></span><span id="page-5-0"></span>

#### Description

This function fits the COMPASS model.

## Usage

```
COMPASS(
  data,
  treatment,
  control,
  subset = NULL,
  category_filter = function(x) colSums(x > 5) > 2,
  filter_lowest_frequency = 0,
  filter_specific_markers = NULL,
 model = "discrete",
  iterations = 40000,
  replications = 8,
  keep_original_data = FALSE,
  verbose = TRUE,
  dropDegreeOne = FALSE,
  init_with_fisher = FALSE,
  run_model_or_return_data = "run_model",
  ...
\mathcal{L}
```
## Arguments

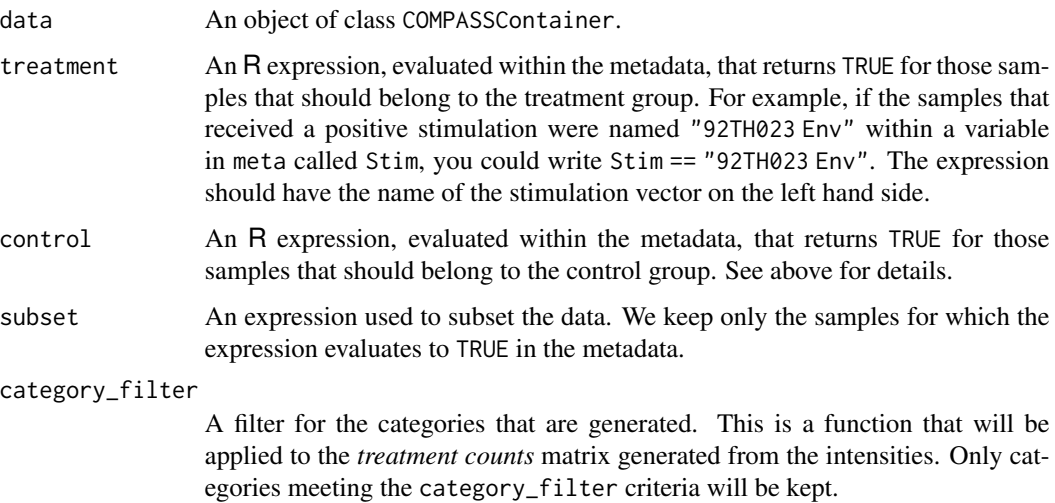

#### COMPASS 7

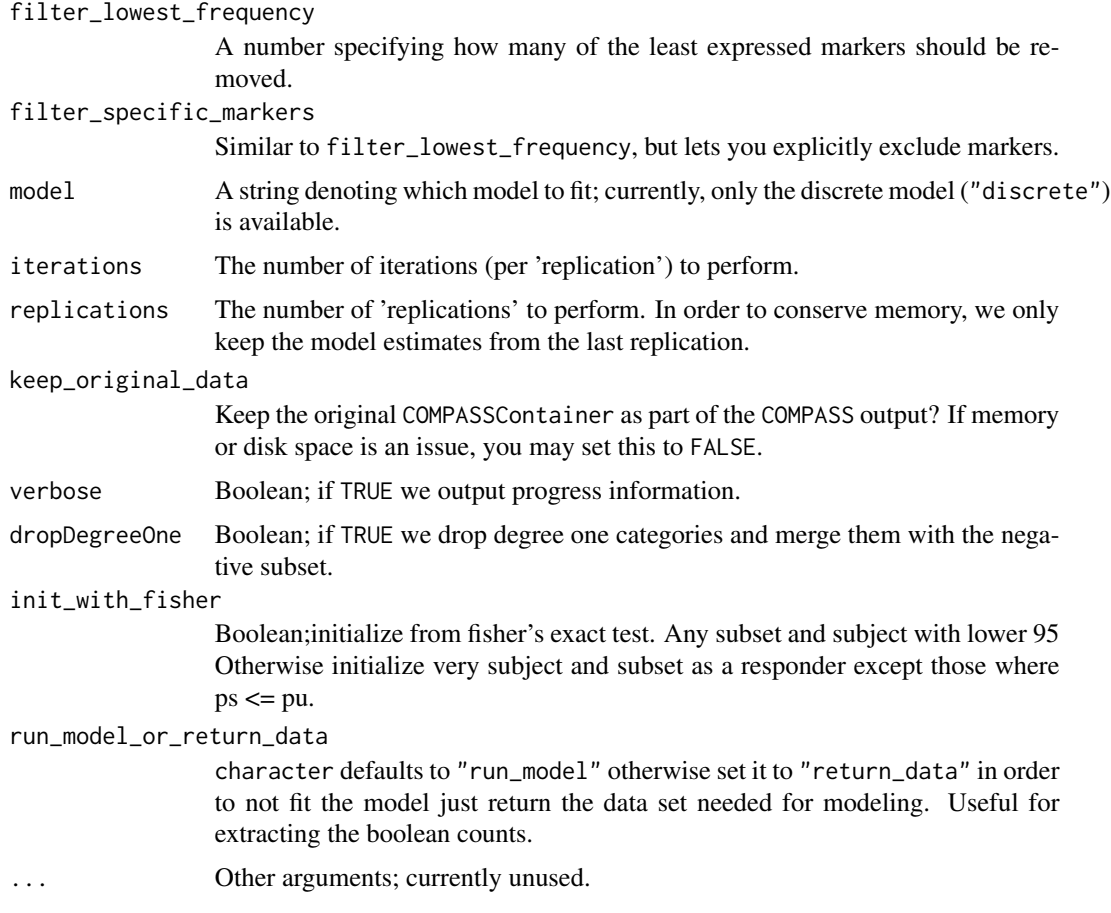

## Value

A COMPASSResult is a list with the following components:

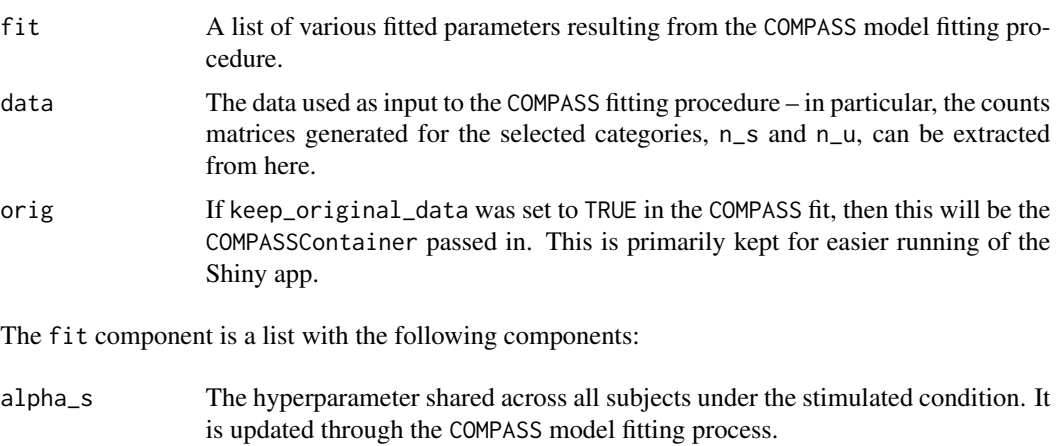

A\_alphas The acceptance rate of alpha\_s, as computed through the MCMC sampling process in COMPASS.

<span id="page-7-0"></span>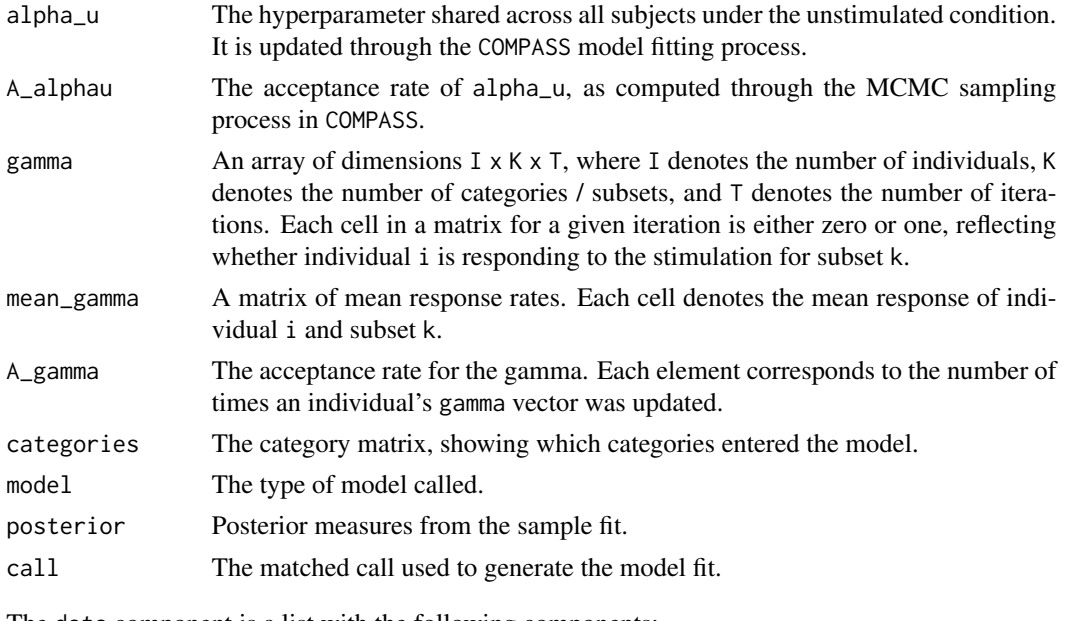

The data component is a list with the following components:

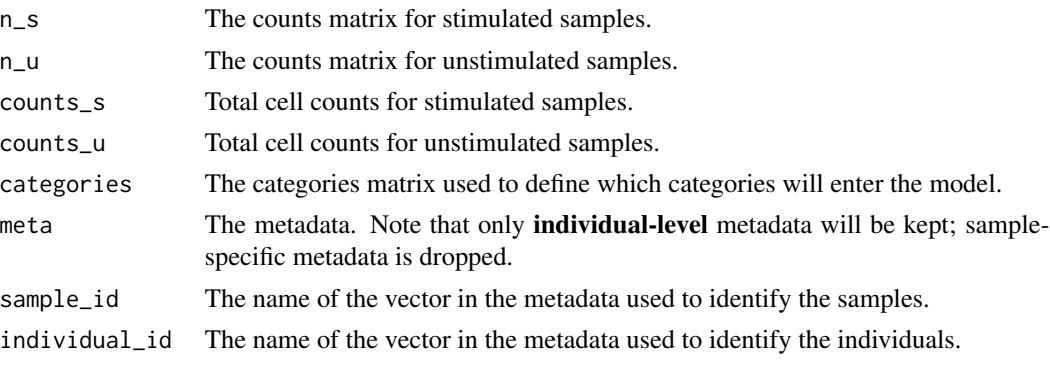

The orig component (included if keep\_original\_data is TRUE) is the [COMPASSContainer](#page-8-1) object used in the model fit.

## Category Filter

The category filter is used to exclude categories (combinations of markers expressed for a particular cell) that are expressed very rarely. It is applied to the treatment *counts* matrix, which is a N samples by K categories matrix. Those categories which are mostly unexpressed can be excluded here. For example, the default criteria,

category\_filter=function(x) colSums(x > 5) > 2

indicates that we should only retain categories for which at least three samples had at least six cells expressing that particular combination of markers.

## See Also

• [COMPASSContainer](#page-8-1), for constructing the data object required by COMPASS

## <span id="page-8-0"></span>COMPASSContainer 9

## Examples

```
data(COMPASS) ## loads the COMPASSContainer 'CC'
fit <- COMPASS(CC,
  category_filter=NULL,
  treatment=trt == "Treatment",
  control=trt == "Control",
  verbose=FALSE,
  iterations=100 ## set higher for a real analysis
\overline{\phantom{a}}
```
<span id="page-8-1"></span>COMPASSContainer *Generate the Data Object used by COMPASS*

## Description

This function generates the data container suitable for use with COMPASS.

#### Usage

```
COMPASSContainer(
  data,
 counts,
 meta,
  individual_id,
  sample_id,
  countFilterThreshold = 0
\lambda
```
## Arguments

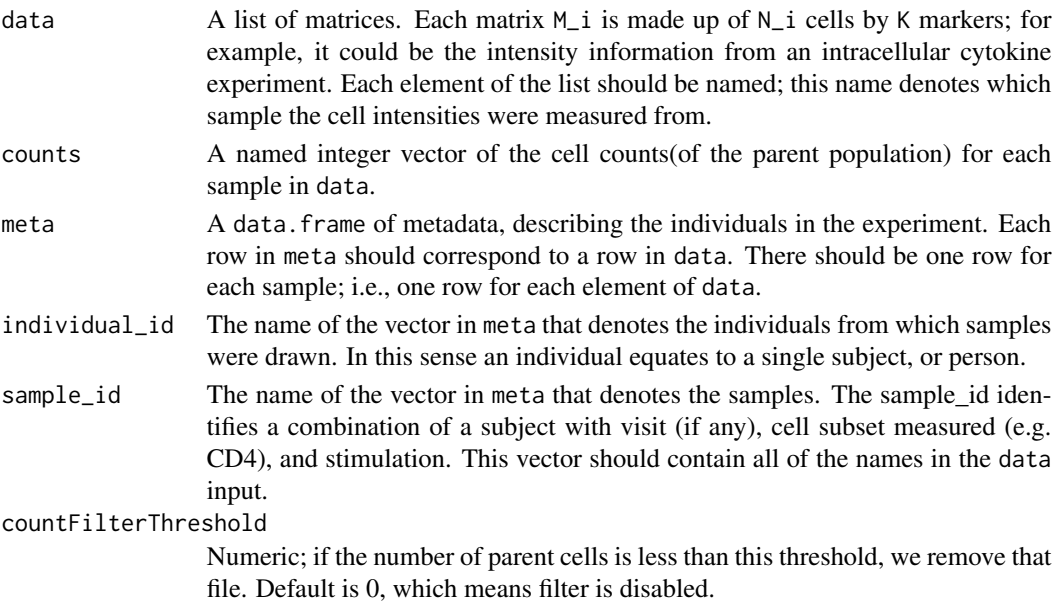

## Details

The names attributes for the data and counts objects passed should match.

#### Value

A COMPASSContainer returns a list made up of the same components as input the model, but checks and sanitizes the supplied data to ensure that it conforms to the expectations outlied above.

#### Examples

```
set.seed(123)
n <- 10 ## number of samples
k <- 3 ## number of markers
## generate some sample data
sid_vec <- paste0("sid_", 1:n) ## sample ids; unique names used to denote samples
iid_vec <- rep_len( past^2iid_", 1:(n/2) ), n ) ## individual ids
## generate n matrices of 'cell intensities'
data <- replicate(n, {
  nrow \le round(runif(1) \star 1E2 + 1000)
 ncol <- k
  vals \le rexp( nrow * ncol, runif(1, 1E-5, 1E-3))
  vals[ vals < 2000 ] <- 0
  output <- matrix(vals, nrow, ncol)
  output \leq output[ apply(output, 1, sum) > 0, ]
  colnames(output) <- paste0("M", 1:k)
  return(output)
})
names(data) <- sid_vec
## make a sample metadata data.frame
meta <- data.frame(
  sid=sid_vec,
  iid=iid_vec,
  trt=rep( c("Control", "Treatment"), each=5 )
)
## generate an example total counts
## recall that cells not expressing any marker are not included
## in the 'data' matrices
counts <- sapply(data, nrow) + round( rnorm(n, 1E3, 1E2) )
counts <- setNames( as.integer(counts), names(counts) )
## insert everything into a COMPASSContainer
CC <- COMPASSContainer(data, counts, meta, "iid", "sid")
```
#### <span id="page-10-1"></span><span id="page-10-0"></span>Description

This dataset contains simulated data for an intracellular cytokine staining experiment. In this data set, we have paired samples from five individuals, with each pair of samples being subjected to either a 'Control' condition of a 'Treatment' condition.

#### Details

Please see [COMPASSContainer](#page-8-1) for more information on the components of this object.

The dataset is exported as CC, which is a short alias for COMPASSContainer.

COMPASSContainerFromGatingSet *Create a COMPASS Container from a GatingSet*

#### Description

This code expects a GatingSet or GatingSetList. It expects a regular expression for the node name (i.e. '/4\+\$' would match '/4+' in a node name with the plus sign at the end of the string. Alternatively, you can supply a partial path. The user must supply the 'individual\_id', which has the default value suitable for the data we commonly see. 'sample\_id' is the 'rownames' of 'pData' of 'GatingSet'. Sometimes the child node names don't match the marker names exactly. This function will try to make some guesses about how to match these up. The filter. fun parameter is a function that does some regular expression string substitution to try and clean up the node names by removing various symobls that are often added to gates, {+/-}. The user can provide their own function to do string cleanup. Counts are extracted as well as metadata and single cell data, and these are fed into the COMPASSContainer constructor.

```
COMPASSContainerFromGatingSet(
  gs = NULL,node = NULL,
  filter.fun = NULL,
  individual_id = "PTID",
  mp = NULL,
 matchmethod = c("Levenshtein", "regex"),
 markers = NA,
  swap = FALSE,countFilterThreshold = 5000
)
```
<span id="page-11-0"></span>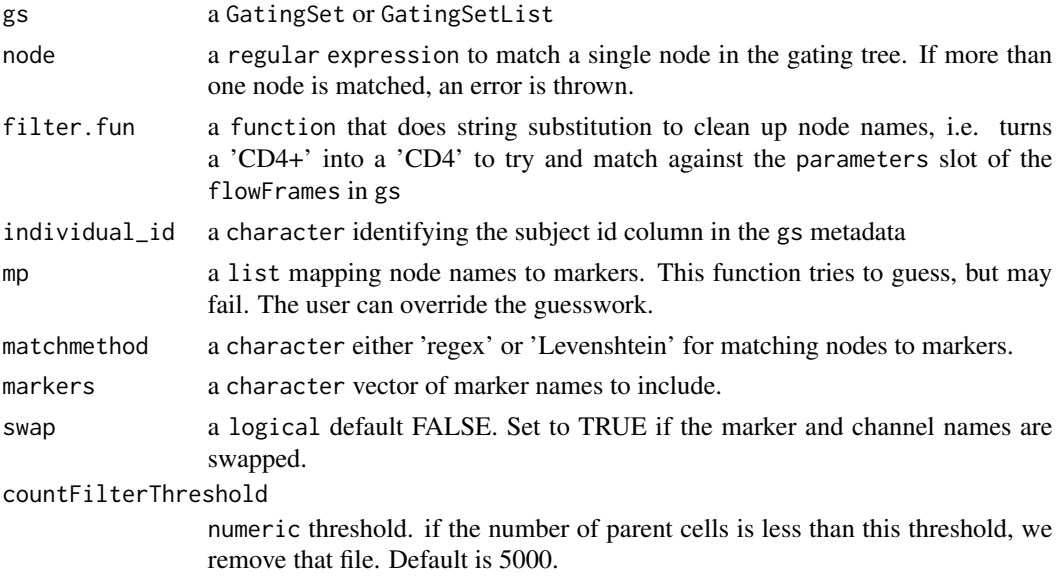

## Details

There is likely not sufficient error checking.

#### See Also

[COMPASSContainer](#page-8-1)

## Examples

```
## Not run:
## gs is a GatingSet from flowWorkspace
COMPASSContainerFromGatingSet(gs, "4+")
```
## End(Not run)

COMPASSDescription *Get and Set the Description for the Shiny Application*

## Description

This is used for setting an informative description used in the Shiny application.

## Usage

COMPASSDescription(x)

COMPASSDescription(x) <- value

<span id="page-12-0"></span>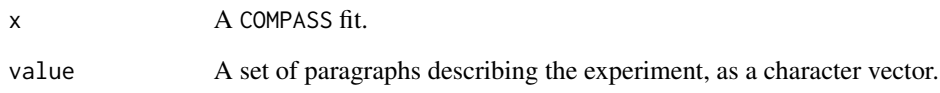

## Details

Information about the COMPASS results will be auto-generated.

COMPASSfitToCountsTable

*Extract a table of counts from a COMPASSResult object*

## Description

Returns a table of counts and parent counts for each cell subset in a COMPASS fit.

## Usage

```
COMPASSfitToCountsTable(
  x,
  idcol = NULL,
  parent = NULL,
  drop = NULL,
  stimName = NULL
\mathcal{L}
```
## Arguments

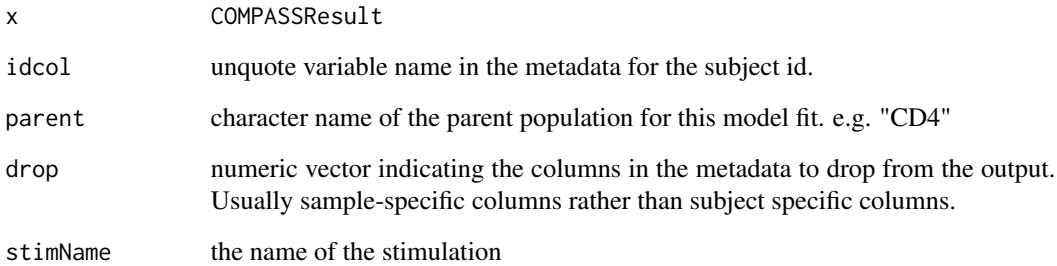

<span id="page-13-0"></span>COMPASSMCMCDiagnosis *Diagnostic of a set of COMPASS Models.*

## Description

Diagnostic of a set of COMPASS Models.

#### Usage

COMPASSMCMCDiagnosis(x)

#### Arguments

x a list of compass model fits of the same data with the same number of iterations, different seeds. Run some mcmc diagnostics on a series of COMPASS model fits. Assuming the input is a list of model fits for the same data with the same number of iterations and different seeds. Run Gelman's Rhat diagnostics on the alpha\_s and alpha\_u hyperparameter chains, treating each model as an independent chain. Rhat should be near 1 but rarely are in practice. Very large values may be a concern. The method returns an average model, by averaging the mean\_gamma matrices (equally weighted since each input has the same number of iterations). This mean model should be better then any of the individual models. It can be plotted via "plot(result\$mean\_model)".

COMPASSResult-accessors

*COMPASSResult Accessors*

## Description

These functions can be used for accessing data within a COMPASSResult.

#### Usage

```
Gamma(x)
```

```
MeanGamma(x)
```
#### Arguments

x A COMPASSResult object.

#### <span id="page-14-0"></span>Description

This dataset represents the result of fitting the COMPASS model on the accompanying dataset CC, as exported by data(COMPASS). Please see the vignette (vignette("COMPASS")) for more details on how to interact with a COMPASS fit.

## Details

The model is fit as follows, using the COMPASSContainer [CC](#page-10-1).

```
CR <- COMPASS(CC,
  treatment=trt == "Treatment",
  control=trt == "Control",
  iterations=1000
)
```
The dataset is exported as CR, which is a short alias for COMPASSResult.

Please see [COMPASS](#page-5-1) for more information on the output from a COMPASS model fit.

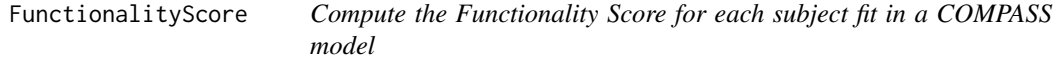

## Description

Computes the functionality score for each observation from the gamma matrix of a COMPASS model fit. The scores are normalized according to the total number of possible subsets that could be observed  $(2^M - 1)$ .

```
FunctionalityScore(x, n, markers = NULL)
## S3 method for class 'COMPASSResult'
FunctionalityScore(x, n, markers = NULL)
## Default S3 method:
FunctionalityScore(x, n, markers = NULL)
```
<span id="page-15-0"></span>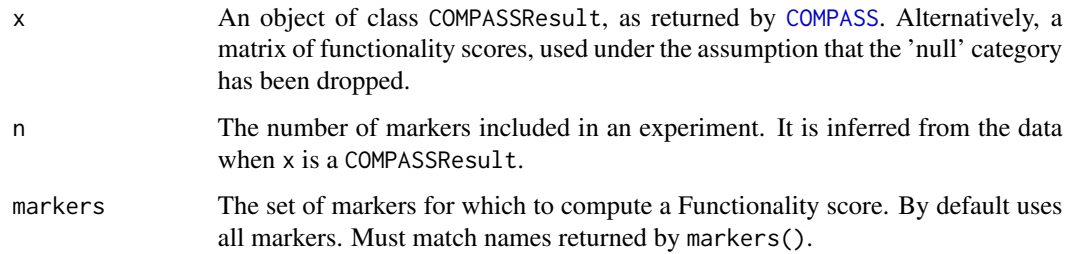

## Value

A numeric vector of functionality scores.

## Note

The null category is implicitly dropped when computing the functionality score for a COMPASS result; this is not true for the regular matrix method.

## Examples

FunctionalityScore(CR)

getCounts *Get a data.table of counts of polyfunctional subsets*

## Description

Get a data.table of counts of polyfunctional subsets

## Usage

```
getCounts(object)
```
## Arguments

object An object of class COMPASSResult

## Examples

getCounts(CR)

<span id="page-16-0"></span>GetThresholdedIntensities

*Extract Thresholded Intensities from a GatingSet*

#### Description

This function extracts thresholded intensities for children of a node node, as specified through the map argument.

## Usage

GetThresholdedIntensities(gs, node, map)

#### Arguments

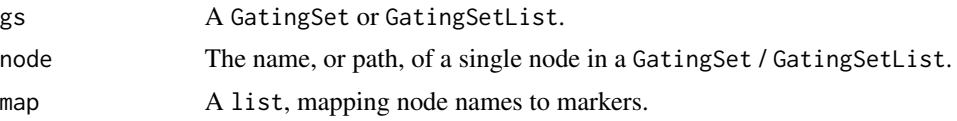

#### Details

map should be an R list, mapping node names (as specified in the gating hierarchy of the gating set) to channel names (as specified in either the desc or name columns of the parameters of the associated flowFrames in the GatingSet).

## Value

A list with two components:

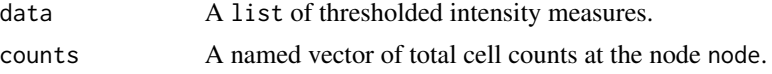

## Examples

if (require("flowWorkspace")&require("flowCore")&require("tidyr")) {

## Generate an example GatingSet that could be used with COMPASS ## We then pull out the 'data' and 'counts' components that could ## be used within a COMPASSContainer n <- 10 ## number of samples

k <- 4 ## number of markers

sid\_vec <- paste0("sid\_", 1:n) ## sample ids; unique names used to denote samples iid\_vec <- rep\_len( paste0("iid\_", 1:(n/10) ), n ) ## individual ids marker\_names <- c("TNFa", "IL2", "IL4", "IL6")

## Generate n sets of 'flow' data -- a list of matrices, each row

```
## is a cell, each column is fluorescence intensities on a particular
## channel / marker
data <- replicate(n, {
 nrow \le round(runif(1) \star 1E4 + 1000)
 ncol <- k
 vals \le rexp( nrow * ncol, runif(1, 1E-5, 1E-3))
 output <- matrix(vals, nrow, ncol)
 colnames(output) <- marker_names
 return(output)
})
names(data) <- sid_vec
## Put it into a GatingSet
fs <- flowSet( lapply(data, flowFrame) )
gs <- GatingSet(fs)
## Add some dummy metadata
meta <- pData(gs)
meta$PTID <- 1:10
pData(gs) <- meta
gate <- rectangleGate( list(TNFa=c(-Inf,Inf)))
gs_pop_add(gs, gate, parent="root", name="dummy")
## Add dummy gate
## Make some gates, and apply them
invisible(lapply(marker_names, function(marker) {
 .gate <- setNames( list( c( rexp(1, runif(1, 1E-5, 1E-3)), Inf) ), marker )
 gate <- rectangleGate(.gate=.gate)
 gs_pop_add(gs, gate, parent="dummy", name=paste0(marker, "+"))
}))
recompute(gs)
## Map node names to channel names
map=list(
 "TNFa+"="TNFa",
  "IL2+"="IL2",
  "IL4+"="IL4""IL6+"="IL6"
)
## Pull out the data as a COMPASS-friendly dataset
node <- "dummy"
map <- map
system.time(
 output <- GetThresholdedIntensities(gs, "dummy", map)
)
system.time(
 output <- COMPASSContainerFromGatingSet(gs, "dummy", individual_id="PTID")
)
```
#### <span id="page-18-0"></span>markers and the contract of the contract of the contract of the contract of the contract of the contract of the contract of the contract of the contract of the contract of the contract of the contract of the contract of th

str(output) }

markers *Markers*

## Description

Returns the markers associated with an experiment.

#### Usage

markers(object)

## Arguments

object An R object.

melt\_ *Make a 'Wide' data set 'Long'*

#### Description

Inspired by reshape2:::melt, we melt data.frames and matrixs. This function is built for speed.

```
melt_(data, ...)
## S3 method for class 'data.frame'
melt_(
 data,
  id.vars,
 measure.vars,
 variable.name = "variable",
  ...,
  value.name = "value"
\lambda## S3 method for class 'matrix'
melt_(data, ...)
```
<span id="page-19-0"></span>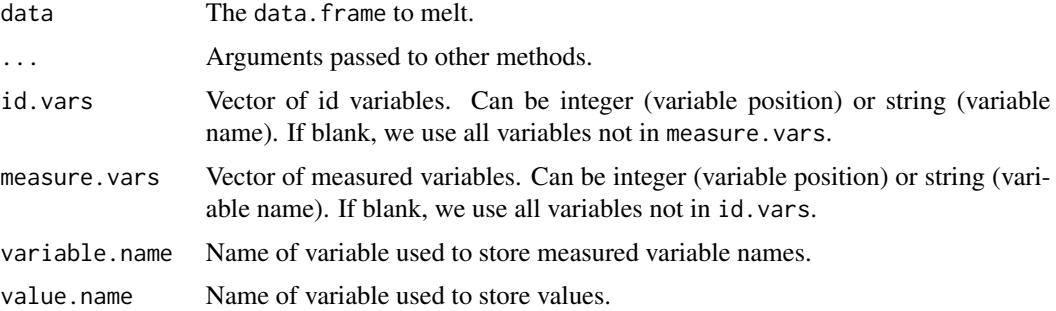

#### Details

If items to be stacked are not of the same internal type, they will be promoted in the order logical > integer > numeric > character.

merge.COMPASSContainer

*Merge Two COMPASSContainers*

#### Description

This function merges two COMPASSContainers.

## Usage

## S3 method for class 'COMPASSContainer'  $merge(x, y, \ldots)$ 

#### Arguments

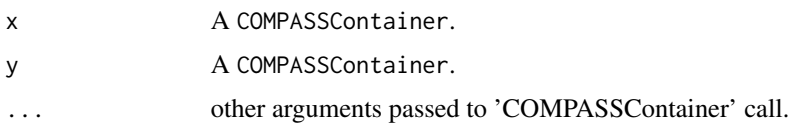

## Examples

```
## Chop the example COMPASSContainer into two, then merge it back together
CC1 <- subset(CC, trt == "Control")
CC2 <- subset(CC, trt == "Treatment")
merged <- merge(CC1, CC2)
res <- identical(CC, merge(CC1, CC2)) ## should return TRUE in this case
stopifnot( isTRUE(res) )
```
<span id="page-20-0"></span>

## Description

Functions for getting and setting the metadata associated with an object.

#### Usage

```
metadata(x)
## S3 method for class 'COMPASSContainer'
metadata(x)
## S3 method for class 'COMPASSResult'
metadata(x)
metadata(x) < - value## S3 replacement method for class 'COMPASSContainer'
metadata(x) < - value
```
## Arguments

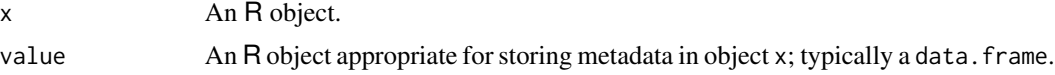

pheatmap *A function to draw clustered heatmaps.*

## Description

A function to draw clustered heatmaps where one has better control over some graphical parameters such as cell size, etc.

```
pheatmap(
 mat,
  color = colorRampPalette(rev(brewer.pal(n = 7, name = "RdYlBu")))(100),
 kmeans_k = NA,
 breaks = NA,
 border_color = "grey60",
  cellwidth = NA,
  cellheight = NA,
```

```
scale = "none",cluster_rows = TRUE,
  cluster_cols = TRUE,
 clustering_distance_rows = "euclidean",
  clustering_distance_cols = "euclidean",
  clustering_method = "complete",
  treeheight_row = ifelse(cluster_rows, 50, 0),
  treeheight_col = ifelse(cluster_cols, 50, 0),
  legend = TRUE,legend_breaks = NA,
  legend_labels = NA,
  annotation = NA,
  annotation_colors = NA,
  annotation_legend = TRUE,
  drop_levels = TRUE,
  show_rownames = TRUE,
  show_colnames = TRUE,
 main = NA,
  fontsize = 10,
  fontsize_row = fontsize,
  fontsize_col = fontsize,
  display_numbers = FALSE,
  number_format = "%.2f",
  fontsize_number = 0.8 * fontsize,
  filename = NA,
 width = NA,
  height = NA,
  row_annotation = NA,
  row_annotation_legend = TRUE,
  row_annotation_colors = NA,
  cytokine_annotation = NA,
 headerplot = NA,
 polar = FALSE,
 order_by_max_functionality = TRUE,
  ...
\mathcal{L}
```
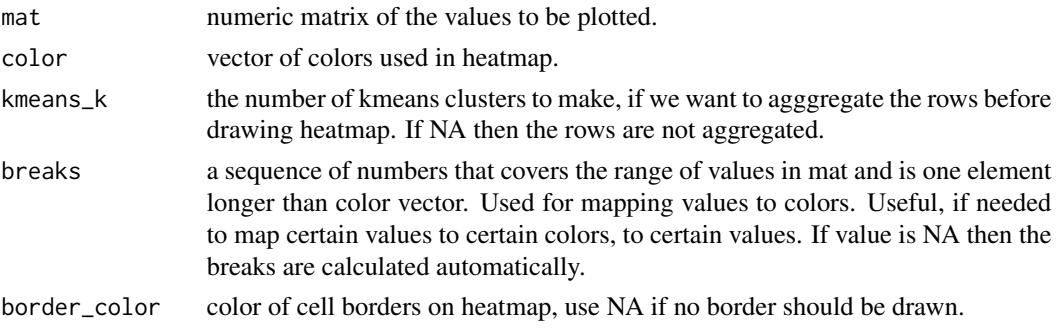

<span id="page-22-0"></span>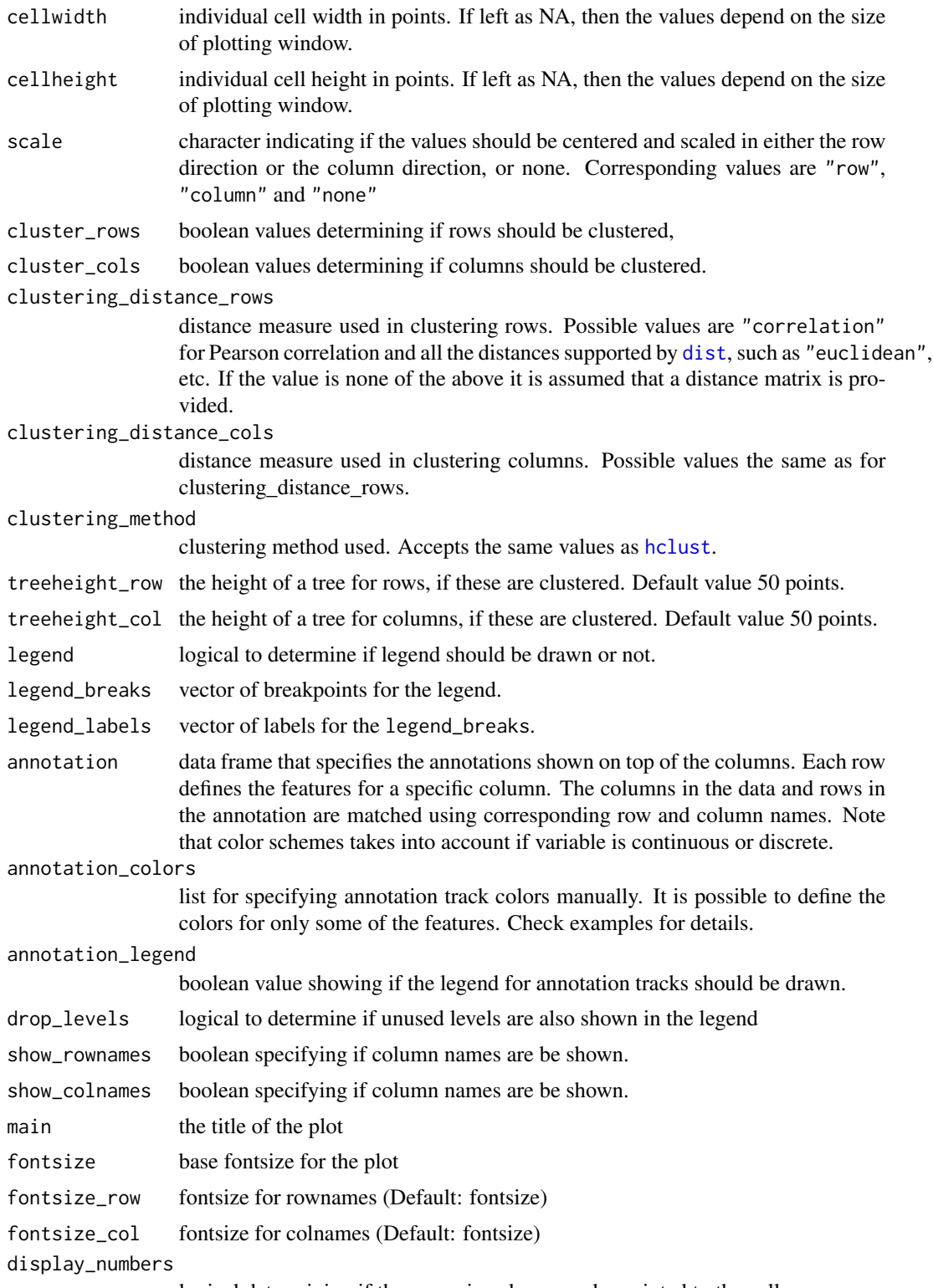

logical determining if the numeric values are also printed to the cells.

<span id="page-23-0"></span>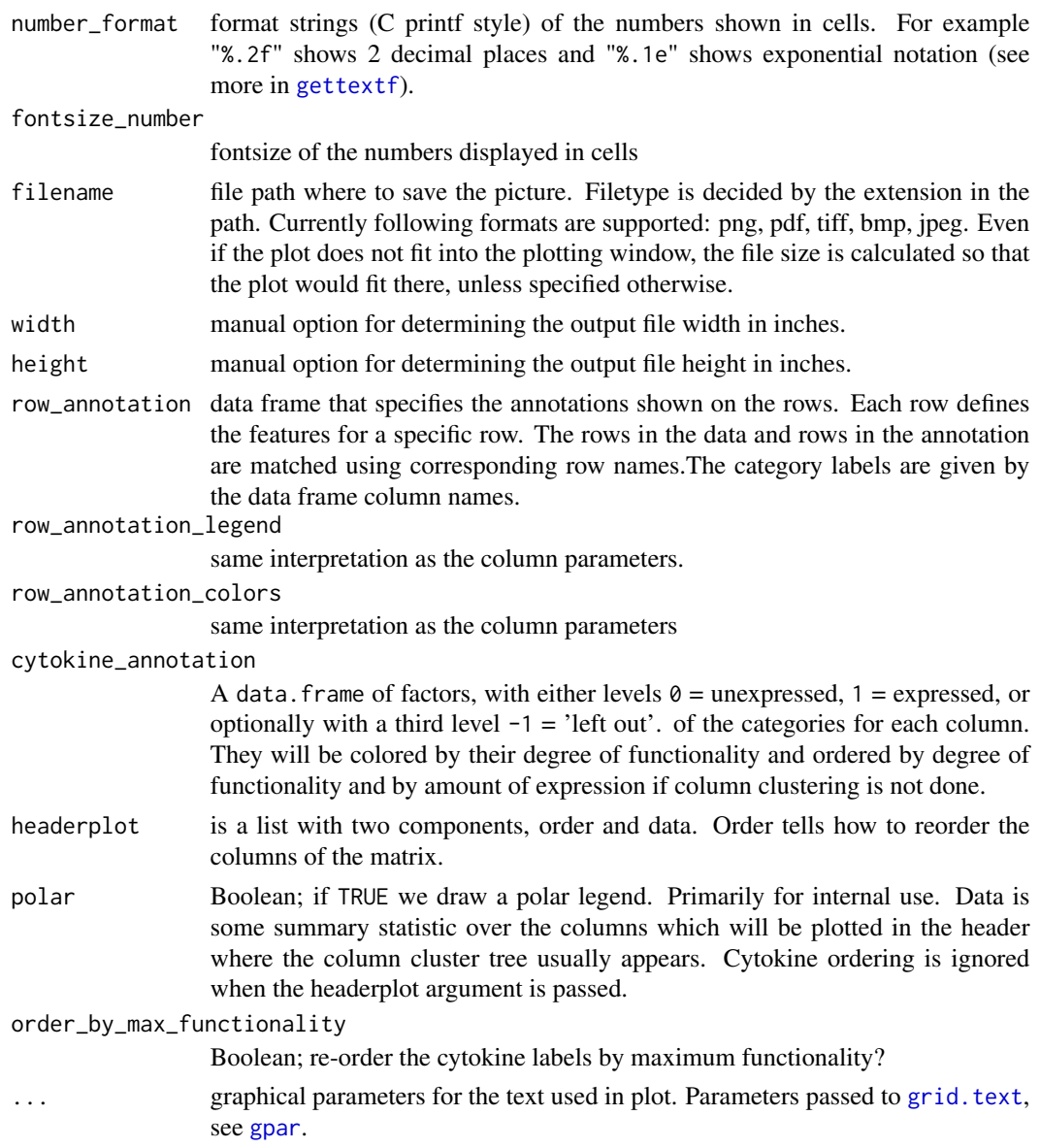

## Details

The function also allows to aggregate the rows using kmeans clustering. This is advisable if number of rows is so big that R cannot handle their hierarchical clustering anymore, roughly more than 1000. Instead of showing all the rows separately one can cluster the rows in advance and show only the cluster centers. The number of clusters can be tuned with parameter kmeans\_k.

## Value

Invisibly a list of components

• tree\_row the clustering of rows as [hclust](#page-0-0) object

#### <span id="page-24-0"></span>pheatmap 25

- tree\_col the clustering of columns as [hclust](#page-0-0) object
- kmeans the kmeans clustering of rows if parameter kmeans\_k was specified

#### Author(s)

Original version by Raivo Kolde <rkolde@gmail.com>, with modifications by Greg Finak <gfinak@fhcrc.org> and Kevin Ushey <kushey@fhcrc.org>.

#### Examples

```
# Generate some data
test = matrix(rnorm(200), 20, 10)
test[1:10, seq(1, 10, 2)] = test[1:10, seq(1, 10, 2)] + 3
test[11:20, seq(2, 10, 2)] = test[11:20, seq(2, 10, 2)] + 2test[15:20, seq(2, 10, 2)] = test[15:20, seq(2, 10, 2)] + 4
collnames(test) = paste("Test", 1:10, sep = "")rownames(test) = paste("Gene", 1:20, sep = "")
# Draw heatmaps
pheatmap(test)
pheatmap(test, kmeans_k = 2)
pheatmap(test, scale = "row", clustering_distance_rows = "correlation")
pheatmap(test, color = colorRampPalette(c("navy", "white", "firebrick3"))(50))
pheatmap(test, cluster_row = FALSE)
pheatmap(test, legend = FALSE)
pheatmap(test, display_numbers = TRUE)
pheatmap(test, display_numbers = TRUE, number_format = "%.1e")
pheatmap(test, cluster_row = FALSE, legend_breaks = -1:4, legend_labels = c("0","1e-4", "1e-3", "1e-2", "1e-1", "1"))
pheatmap(test, cellwidth = 15, cellheight = 12, main = "Example heatmap")
#pheatmap(test, cellwidth = 15, cellheight = 12, fontsize = 8, filename = "test.pdf")
# Generate column annotations
annotation = data.frame(Var1 = factor(1:10 %% 2 == 0,
                             labels = c("Class1", "Class2")), Var2 = 1:10)annotation$Var1 = factor(annotation$Var1, levels = c("Class1", "Class2", "Class3"))
rownames(annotation) = paste("Test", 1:10, sep = "")
pheatmap(test, annotation = annotation)
pheatmap(test, annotation = annotation, annotation_legend = FALSE)
pheatmap(test, annotation = annotation, annotation_legend = FALSE, drop_levels = FALSE)
# Specify colors
Var1 = c("navy", "darkgreen")
names(Var1) = c("Class1", "Class2")
Var2 = c("lightgreen", "navy")
ann_{colors = list(Var1 = Var1, Var2 = Var2)}#Specify row annotations
row_ann <- data.frame(foo=gl(2,nrow(test)/2),`Bar`=relevel(gl(2,nrow(test)/2),"2"))
```

```
rownames(row_ann)<-rownames(test)
pheatmap(test, annotation = annotation, annotation_legend = FALSE,
    drop_levels = FALSE,row_annotation = row_ann)
#Using cytokine annotations
M<-matrix(rnorm(8*20),ncol=8)
row_annotation<-data.frame(A=gl(4,nrow(M)/4),B=gl(4,nrow(M)/4))
eg<-expand.grid(factor(c(0,1)),factor(c(0,1)),factor(c(0,1)))
colnames(eg)<-c("IFNg","TNFa","IL2")
rownames(eg)<-apply(eg,1,function(x)paste0(x,collapse=""))
rownames(M)<-1:nrow(M)
colnames(M)<-rownames(eg)
cytokine_annotation=eg
pheatmap(M,annotation=annotation,row_annotation=row_annotation,
     annotation_legend=TRUE,row_annotation_legend=TRUE,
    cluster_rows=FALSE,cytokine_annotation=cytokine_annotation,cluster_cols=FALSE)
# Specifying clustering from distance matrix
drows = dist(test, method = "minkowski")
dcols = dist(t(test), method = "minkowski")
pheatmap(test, clustering_distance_rows = drows, clustering_distance_cols = dcols)
```
plot.COMPASSResult *Plot a COMPASSResult*

#### Description

This function can be used to visualize the mean probability of response; that is, the probability that there is a difference in response between samples subjected to the 'treatment' condition, and samples subjected to the 'control' condition.

```
## S3 method for class 'COMPASSResult'
plot(
  x,
 y,
  subset = NULL,threshold = 0.01,
  minimum\_dof = 1,
 maximum_dof = Inf,
  must_express = NULL,
  row_annotation,
  palette = colorRampPalette(brewer.pal(10, "Purples"))(20),
  show_rownames = FALSE,
  show_colnames = FALSE,
  measure = NULL,
  order_by = FunctionalityScore,
  order_by_max_functionality = TRUE,
```
<span id="page-25-0"></span>

```
markers = NULL,
...
```
 $\overline{)}$ 

## Arguments

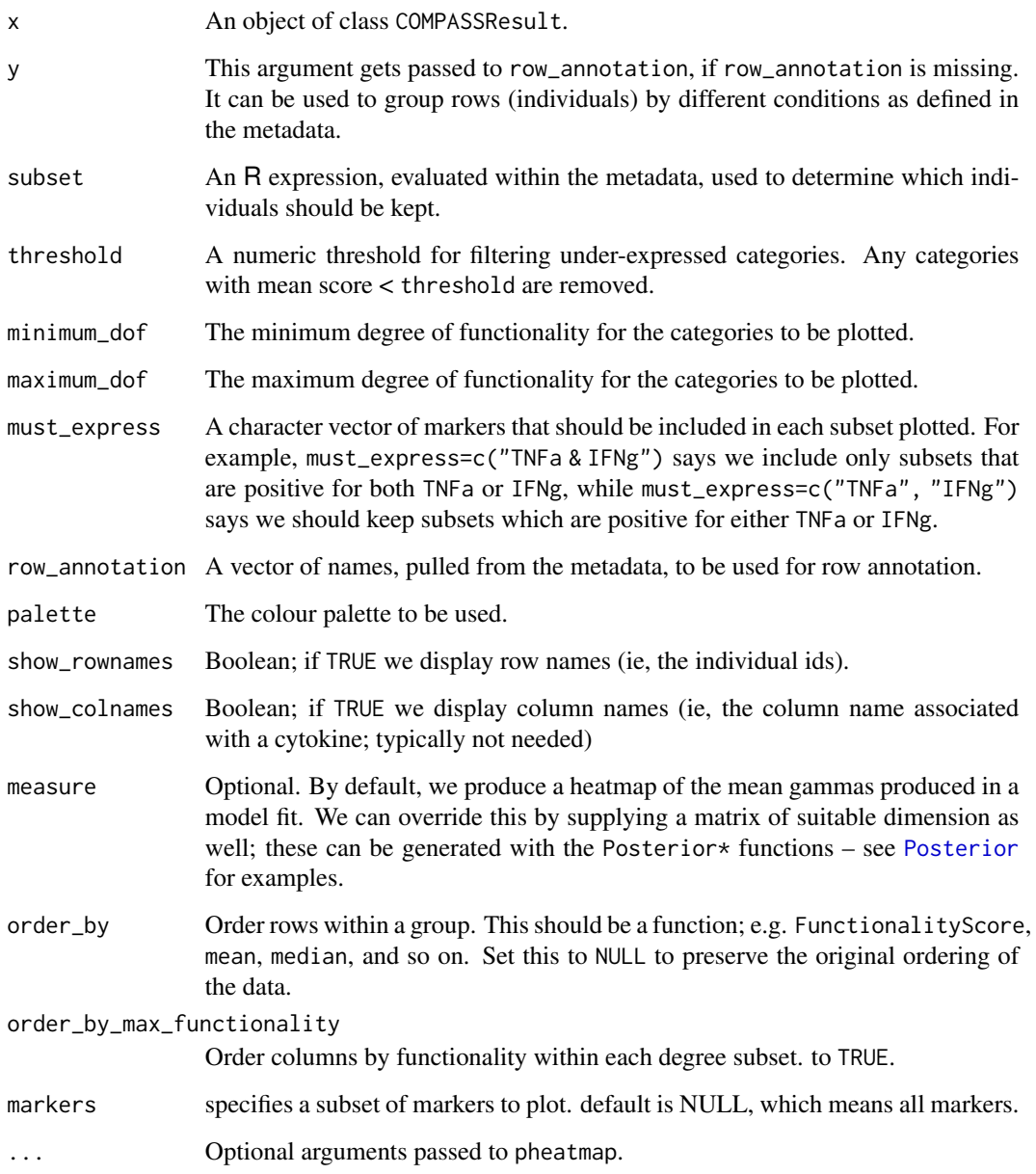

## Value

The plot as a grid object (grob). It can be redrawn with e.g. grid::grid.draw().

## Examples

```
## visualize the mean probability of reponse
plot(CR)
## visualize the proportion of cells belonging to a category
plot(CR, measure=PosteriorPs(CR))
```
## plot2 *Plot a pair of COMPASSResults*

## Description

This function can be used to visualize the mean probability of response – that is, the probability that there is a difference in response between samples subjected to the 'treatment' condition, and samples subjected to the 'control' condition.

## Usage

```
plot2(
 x,
 y,
  subset,
  threshold = 0.01,
 minimum_dof = 1,maximum_dof = Inf,
 must_express = NULL,
  row_annotation = NULL,
 palette = NA,
  show_rownames = FALSE,
  show_colnames = FALSE,
  ...
\mathcal{L}
```
#### Arguments

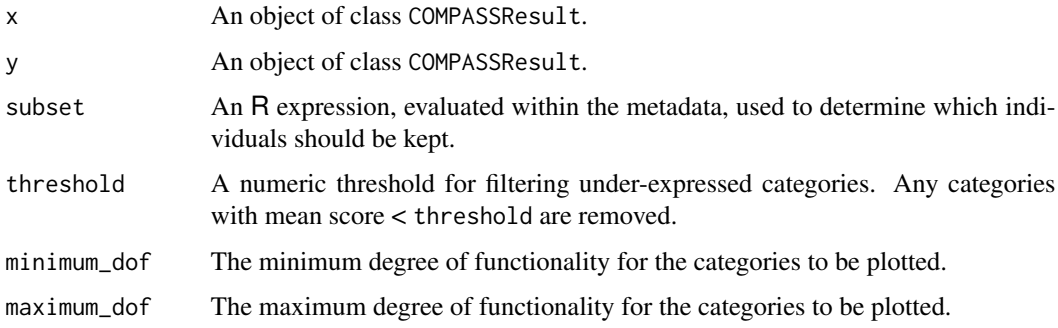

<span id="page-27-0"></span>

<span id="page-28-0"></span>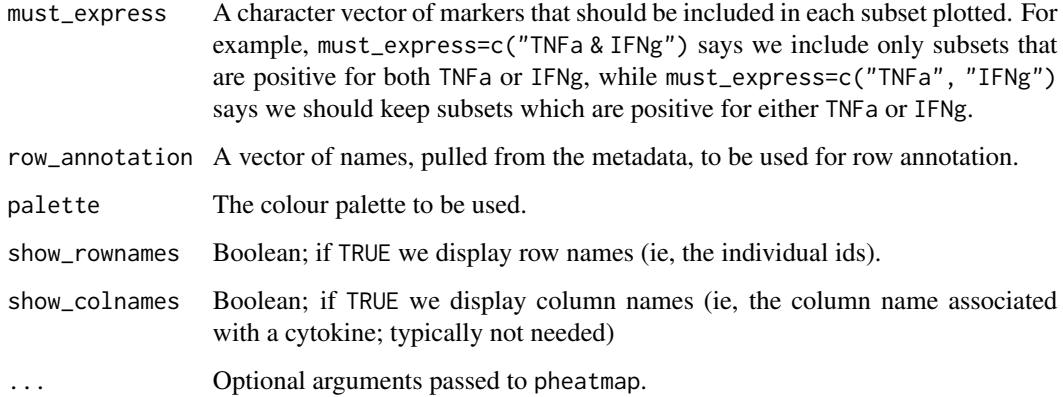

## Value

The plot as a grid object (grob). It can be redrawn with e.g. grid::grid.draw().

plotCOMPASSResultStack

*Plot multiple COMPASSResults*

#### Description

This function can be used to visualize the mean probability of response; that is, the probability that there is a difference in response between samples subjected to the 'treatment' condition, and samples subjected to the 'control' condition. This version is used for plotting multiple COMPASS-Result objects. The COMPASS runs must all use the same markers. The code is heavily based on the plot.COMPASSResult and plot2 functions. Not all options from plot.COMPASSResult are supported yet.

```
plotCOMPASSResultStack(
  x,
  threshold = 0.01,
  minimum\_dof = 1,maximum_dof = Inf,
  row_annotation,
  variable,
  palette = colorRampPalette(brewer.pal(9, "Purples"))(20),
  show_rownames = FALSE,
  ...
)
```
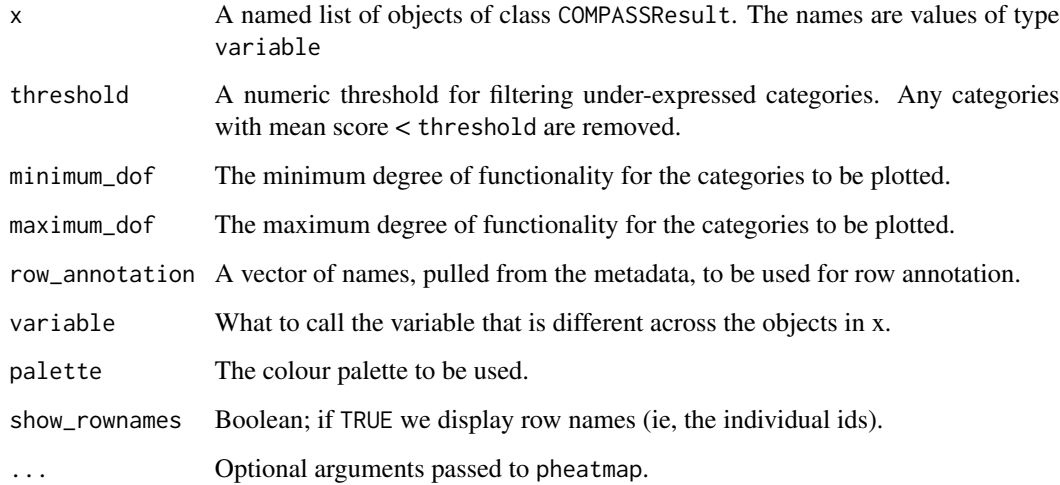

## Value

The plot as a grid object (grob). It can be redrawn with e.g. grid::grid.draw().

## Examples

```
## Not run:
# allCompassResults is a list of 4 COMPASSResults
names(allCompassResults) <- c("Antigen 85A", "CFP-10", "CMV", "ESAT-6")
plotCOMPASSResultStack(allCompassResults,
    row_annotation = c("Antigen", "PATIENT ID", "Time"),
   variable = "Antigen", show_rownames = FALSE,
   main = "Heatmap of Mean Probability of Response to Antigens, CD8+",
    fontsize = 14, fontsize_row = 13, fontsize_col = 11)
```
## End(Not run)

PolyfunctionalityScore

*Compute the Polyfunctionality Score for each subject fit in a COM-PASS model*

## Description

Computes the Polyfunctionality score for each observation from the gamma matrix of a COMPASS model fit. The scores are normalized to one.

<span id="page-29-0"></span>

#### <span id="page-30-0"></span>Posterior 31

## Usage

```
PolyfunctionalityScore(x, degree, n, markers = NULL)
## S3 method for class 'COMPASSResult'
PolyfunctionalityScore(x, degree, n, markers = NULL)
```

```
## Default S3 method:
PolyfunctionalityScore(x, degree, n, markers = NULL)
```
## Arguments

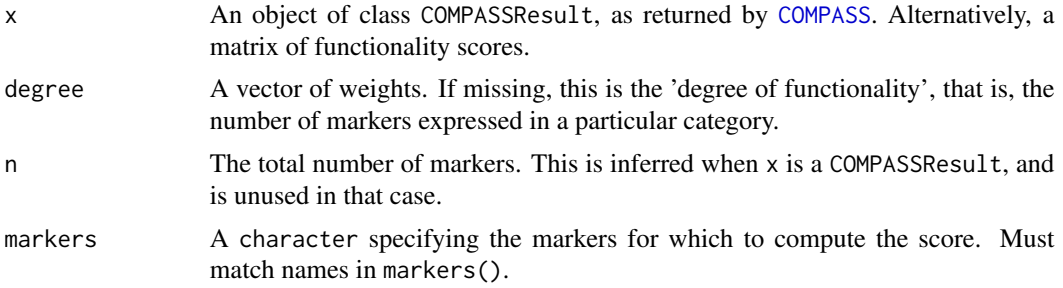

## Value

A numeric vector of polyfunctionality scores.

## Examples

PolyfunctionalityScore(CR)

<span id="page-30-1"></span>Posterior *Retrieve Posterior Measures from a COMPASS fit*

## Description

These functions can be used to retrieve different posterior measures from a COMPASS fit object.

```
Posterior(x)
PosteriorDiff(x)
PosteriorLogDiff(x)
PosteriorPs(x)
PosteriorPu(x)
```
<span id="page-31-0"></span>

x An object of class COMPASSResult.

## Details

The posterior items retrieved are described as follows::

PosteriorPs: The posterior estimate of the proportion of cells in the stimulated sample.

PosteriorPu: The posterior estimate of the proportio of cells in the unstimulated sample.

PosteriorDiff: The difference in posterior proportions, as described above.

PosteriorLogDiff: The difference in the log posterior proportions, as described above.

#### Examples

```
Posterior(CR)
PosteriorPs(CR)
PosteriorPu(CR)
PosteriorDiff(CR)
PosteriorLogDiff(CR)
```

```
print.COMPASSContainer
```
*Print a COMPASSContainer Object*

## Description

This function prints a COMPASSContainer object, giving basic information about the object and the data it encapsulates.

## Usage

```
## S3 method for class 'COMPASSContainer'
print(x, \ldots)
```
#### Arguments

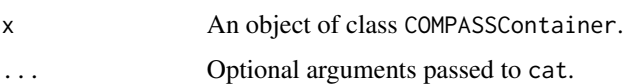

## Examples

print(CC)

<span id="page-32-0"></span>print.COMPASSResult *Print a COMPASSResult Object*

## Description

This function prints basic information about the model fit by a [COMPASS](#page-5-1) call.

## Usage

```
## S3 method for class 'COMPASSResult'
print(x, \ldots)
```
## Arguments

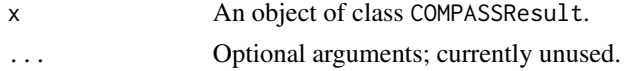

#### Examples

print(CR)

Response *Compute a response probability from COMPASS mcmc samples.*

## Description

Compute a response probability based on the selected markers, evaluating the probability that a subject exhibits a response of size degree or greater. i.e., the probability of at least degree markers exhibiting an antigen specific response.

#### Usage

Response(x, markers, degree, max.prob, at\_least\_n)

## S3 method for class 'COMPASSResult' Response(x, markers = NULL, degree = 1, max.prob = FALSE, at\_least\_n = NULL)

#### Arguments

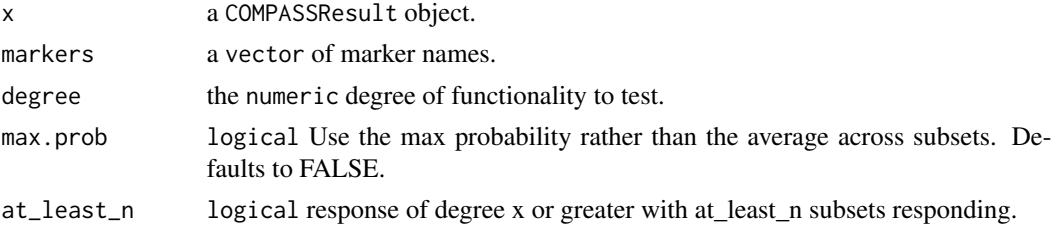

## <span id="page-33-0"></span>Details

The response is computed from the sampled Gamma matrix, subsetting on the selected markers, and

## Value

A vector of response probabilities for each subject.

#### Examples

```
Response(CR, markers = c("M1", "M2", "M3"), degree = 2)
```
scores *Fetch the table of scores and metadata from a COMPASSResult Object*

## Description

This function extracts the functionality and polyfunctionality scores from a COMPASS result merged with the sample metadata table, accounting for any dropped samples due to filtering.

#### Usage

scores(x, markers = NULL)

## Arguments

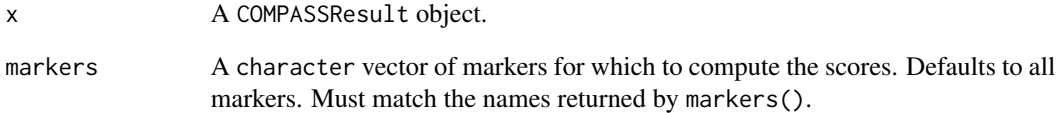

## Examples

scores(CR)

#### <span id="page-34-0"></span>Description

Returns a boolean vector indexing cell populations in cellpops that match the pattern for boolean combinations of markers.

## Usage

select\_compass\_pops(cellpops, markers)

#### Arguments

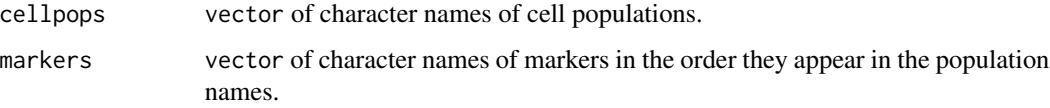

## Details

If markers A, B, C, D make up the population names in cellpops and they the names match the pattern e.g. "A+B-C+D+,Count" (typical of exports from some gating tools), then markers should be a vector of markers in the same order they appear in cellpops.

## Value

A boolean vector indexing cellpops with TRUE for populations matchin the pattern.

## See Also

translate\_marker\_names

## **Examples**

```
#Generate some population names
markers = LETTERS[1:4]
pos = c("+", "-")popnames = apply(expand.grid(pos,pos,pos,pos),1,
            function(x)paste(paste(paste(markers,x,sep=""),
            collapse=""),",Count",sep=""))
popnames = sample(c(popnames,paste(paste(markers,sample(c("+","-"),
             length(markers),replace=TRUE),sep=""),",Count",sep="")))
popnames[select_compass_pops(popnames,LETTERS[1:4])]
```
<span id="page-35-0"></span>

## Description

This function takes a COMPASSResult object, and generates a local Shiny application for visualizing the results.

## Usage

```
shinyCOMPASS(
 x,
 dir = NULL,
 meta.vars,
 facet1 = "None",facet2 = "None",
 facet3 = "None",main = "Heatmap of Ag-Specificity Posterior Probabilities",
 stimulation = NULL,
 launch = TRUE,
  ...
\mathcal{L}
```
## Arguments

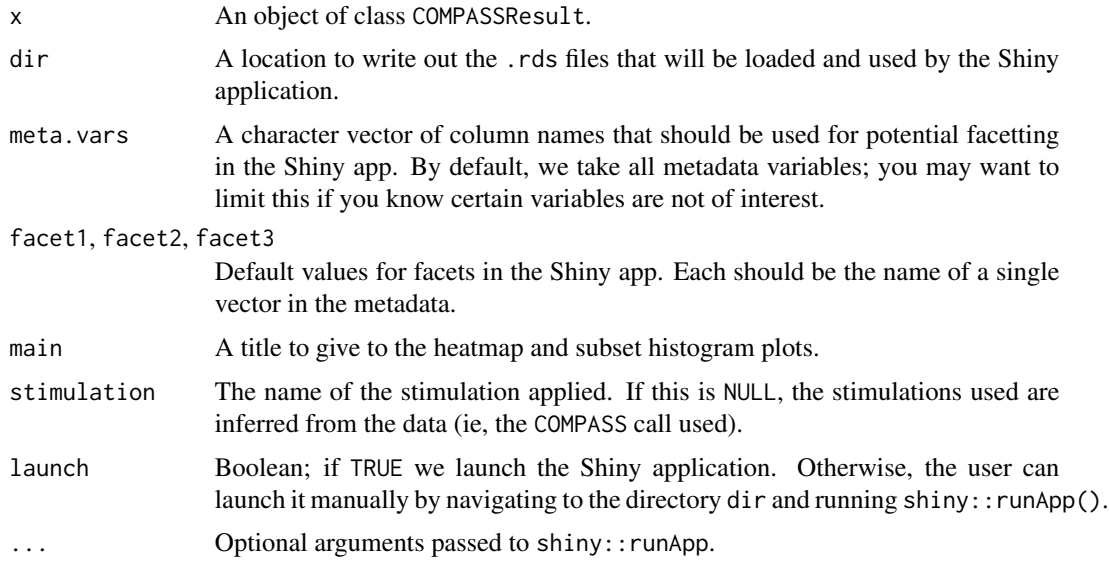

## See Also

[shinyCOMPASSDeps](#page-36-1), for identifying packages that you need in order to run the Shiny application.

## <span id="page-36-0"></span>shinyCOMPASSDeps 37

## Examples

```
if (interactive()) {
 oldOpt <- getOption("example.ask")
 options(example.ask=FALSE)
 on.exit( options(example.ask=oldOpt) )
 shinyCOMPASS(CR)
 options(example.ask=TRUE)
}
```
<span id="page-36-1"></span>shinyCOMPASSDeps *List Shiny Dependencies*

#### Description

This function can be used to identify the packages still needed in order to launch the Shiny app.

#### Usage

shinyCOMPASSDeps(verbose = TRUE)

## Arguments

verbose Boolean; if TRUE we print installation instructions to the screen.

#### Examples

shinyCOMPASSDeps()

SimpleCOMPASS *Fit the discrete COMPASS Model*

## Description

This function fits the COMPASS model from a user-provided set of stimulated / unstimulated matrices. See the NOTE for important details.

```
SimpleCOMPASS(
 n_S,
 n_u,
 meta,
  individual_id,
  iterations = 10000,
  replications = 8,
 verbose = TRUE,
  seed = 100
)
```
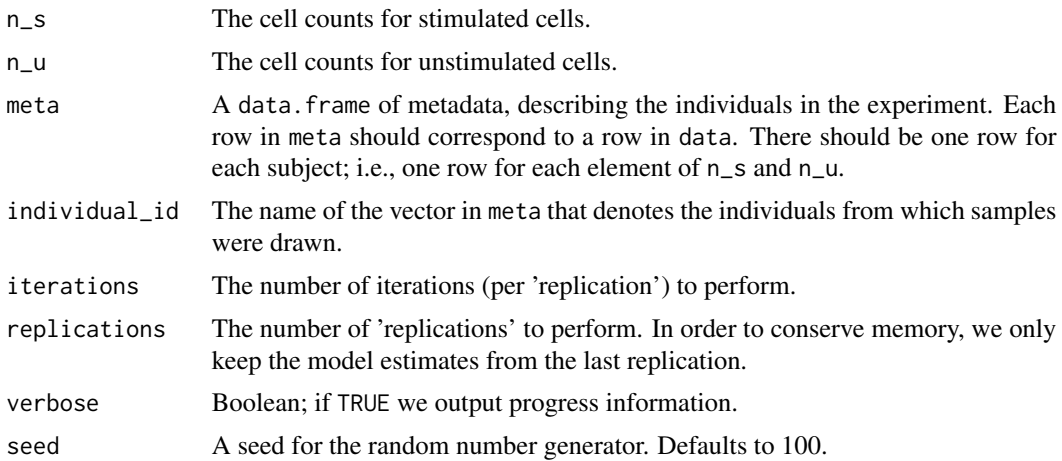

#### Value

A list with class COMPASSResult with two components, the fit containing parameter estimates and parameter acceptance rates, and data containing the generated data used as input for the model.

#### Note

n\_s and n\_u counts matrices should contain ALL 2^M possible combinations of markers, even if they are 0 for some combinations. The code expects the marker combinations to be named in the following way: "M1&M2&!M3" means the combination represents cells expressing marker "M1" and "M2" and not "M3". For 3 markers, there should be 8 such combinations, such that n\_s and n\_u have 8 columns.

## Examples

```
set.seed(123)
n <- 10 ## number of subjects
k <- 3 ## number of markers
## generate some sample data
iid_vec <- paste0("iid_", 1:n) # Subject id
data <- replicate(2*n, {
nrow \le round(runif(1) \star 1E4 + 1000)
ncol < -kvals \le rexp( nrow * ncol, runif(1, 1E-5, 1E-3))
vals[ vals < 2000 ] <- 0
output <- matrix(vals, nrow, ncol)
output \leq output[ apply(output, 1, sum) > 0, ]
colnames(output) <- paste0("M", 1:k)
return(output)
})
```
meta <- cbind(iid=iid\_vec, data.frame(trt=rep( c("Control", "Treatment"), each=n/2 )))

#### <span id="page-38-0"></span>subset.COMPASSContainer 39

```
## generate counts for n_s, n_u
n_s <- CellCounts( data[1:n], Combinations(k) )
n_u <- CellCounts( data[(n+1):(2*n)], Combinations(k) )
rownames(n_s) = unique(meta$iid)rownames(n_u) = rownames(n_s)## A smaller number of iterations is used here for running speed;
## prefer using more iterations for a real fit
scr = SimpleCOMPASS(n_s, n_u, meta, "iid", iterations=1000)
```
subset.COMPASSContainer

*Subset a COMPASSContainer*

## Description

Use this function to subset a COMPASSContainer.

## Usage

## S3 method for class 'COMPASSContainer' subset(x, subset, ...)

#### Arguments

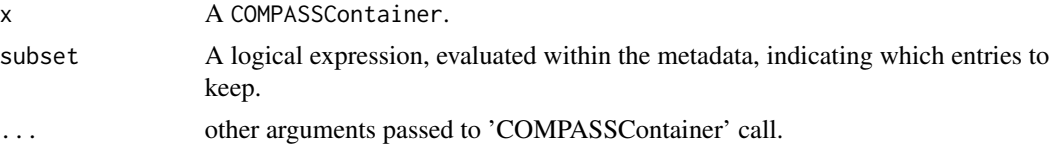

#### Examples

 $subset(CC, iid == "iid_1")$ 

summary.COMPASSContainer

*Summarize a COMPASSContainer Object*

## Description

This function prints summary information about a COMPASSContainer object – the number of samples, basic information about the metadata, and so on.

```
## S3 method for class 'COMPASSContainer'
summary(object, ...)
```
<span id="page-39-0"></span>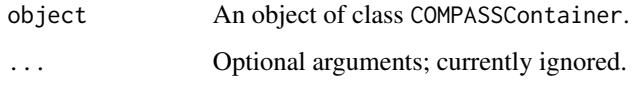

## Examples

summary(CC)

summary.COMPASSResult *Summarize a COMPASSResult Object*

## Description

This function prints basic information about the model fit by a [COMPASS](#page-5-1) call.

## Usage

```
## S3 method for class 'COMPASSResult'
summary(object, ...)
```
## Arguments

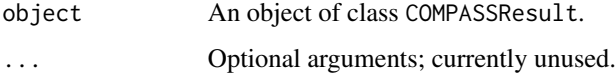

## Examples

print(CR)

TotalCellCounts *Compute Total Cell Counts*

## Description

This function is used to compute total cell counts, per individual, from a COMPASSContainer.

## Usage

TotalCellCounts(data, subset, aggregate = TRUE)

<span id="page-40-0"></span>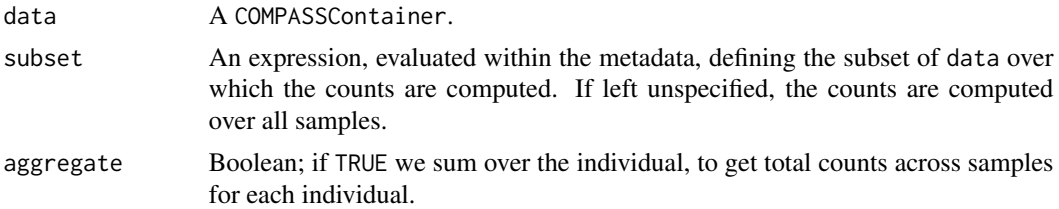

## Examples

```
TotalCellCounts(CC, trt == "Treatment")
TotalCellCounts(CC, trt == "Control")
TotalCellCounts(CC)
```
translate\_marker\_names

*Translate marker names to format use by COMPASS*

#### Description

Translate boolean population names from format exported by common software tools to a format used by COMPASS.

### Usage

```
translate_marker_names(cellpops)
```
#### Arguments

cellpops character vector of cell population names.

#### Value

character vector of cell population names used by COMPASS

#### See Also

select\_compass\_pops

## Examples

```
#Generate marker names
markers = LETTERS[1:4]
pos = c("+", "-")popnames = apply(expand.grid(pos,pos,pos,pos),1,
              function(x) paste(paste(paste(markers,x,sep=""),
              collapse=""),",Count",sep=""))
popnames = sample(c(popnames,
```

```
paste(paste(markers,sample(c("+","-"),
           length(markers),replace=TRUE),sep=""),
           ",Count",sep="")))
popnames = popnames[select_compass_pops(popnames,LETTERS[1:4])]
#Translate
translate_marker_names(popnames)
```
transpose\_list *Transpose a List*

#### Description

Transpose a matrix-like list.

#### Usage

transpose\_list(x)

## Arguments

x An R list.

#### Examples

l <- list( 1:3, 4:6, 7:9 ) stopifnot( identical( transpose\_list( transpose\_list(l) ), l ) )

UniqueCombinations *Generate Unique Combinations*

## Description

Generate all possible unique combinations of x. Primarily used as a helper function for CellCounts, but may be occasionally useful to the end user.

```
UniqueCombinations(x, as.matrix)
## S3 method for class 'COMPASSContainer'
UniqueCombinations(x, as.matrix = FALSE)
## Default S3 method:
UniqueCombinations(x, as.matrix = FALSE)
```
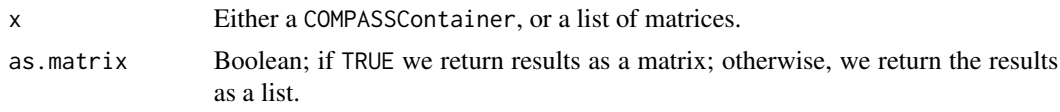

## Examples

UniqueCombinations(CC)

# <span id="page-43-0"></span>Index

```
categories, 3
CC, 15
CC (COMPASSContainer-data), 11
CellCounts, 4, 5
Combinations, 4, 5
COMPASS, 3, 6, 15, 16, 31, 33, 40
COMPASS-package, 3
COMPASSContainer, 3, 8, 9, 11, 12
COMPASSContainer-data, 11
COMPASSContainerFromGatingSet, 11
COMPASSDescription, 12
COMPASSDescription<-
        (COMPASSDescription), 12
COMPASSfitToCountsTable, 13
COMPASSMCMCDiagnosis, 14
COMPASSResult-accessors, 14
COMPASSResult-data, 15
CR (COMPASSResult-data), 15
```
dist, *[23](#page-22-0)*

```
FunctionalityScore, 15
```

```
Gamma (COMPASSResult-accessors), 14
getCounts, 16
gettextf, 24
GetThresholdedIntensities, 17
gpar, 24
grid.text, 24
```
hclust, *[23](#page-22-0)[–25](#page-24-0)*

markers, [19](#page-18-0) MeanGamma *(*COMPASSResult-accessors*)*, [14](#page-13-0)  $melt_1$ , [19](#page-18-0) merge.COMPASSContainer, [20](#page-19-0) metadata, [21](#page-20-0) metadata<- *(*metadata*)*, [21](#page-20-0)

pheatmap, [21](#page-20-0) plot *(*plot.COMPASSResult*)*, [26](#page-25-0) plot.COMPASSResult, [26](#page-25-0) plot2, [28](#page-27-0) plotCOMPASSResultStack, [29](#page-28-0) PolyfunctionalityScore, [30](#page-29-0) Posterior, *[27](#page-26-0)*, [31](#page-30-0) PosteriorDiff *(*Posterior*)*, [31](#page-30-0) PosteriorLogDiff *(*Posterior*)*, [31](#page-30-0) PosteriorPs *(*Posterior*)*, [31](#page-30-0) PosteriorPu *(*Posterior*)*, [31](#page-30-0) print.COMPASSContainer, [32](#page-31-0) print.COMPASSResult, [33](#page-32-0)

#### Response, [33](#page-32-0)

```
scores, 34
select_compass_pops, 35
shinyCOMPASS, 36
shinyCOMPASSDeps, 36, 37
SimpleCOMPASS, 37
subset.COMPASSContainer, 39
summary.COMPASSContainer, 39
summary.COMPASSResult, 40
```
TotalCellCounts, [40](#page-39-0) translate\_marker\_names, [41](#page-40-0) transpose\_list, [42](#page-41-0)

UniqueCombinations, [42](#page-41-0)